**Q** search

۳

home about documentation products development events foundation support

## you are here: home  $\rightarrow$  support  $\rightarrow$  forums

## log in join navigation Support Chat Room Forums General Questions Installation, Setup, Upgrades Core Developers Add-on Product Developers User Interface & Design Archetypes Announcements Internationalization Documentation Evangelism plone.org website Sector-specific Forums Regional forums Local User Groups **Training** log in **Login Name Password l**og in **Forgot your** password? **S** New user?  $\frac{1}{2}$  Classic  $\frac{1}{2}$  Threaded  $\frac{1}{2}$  Threaded  $\frac{1}{2}$  Options  $\frac{1}{2}$ Plone3 and increasing memory usage **Steven H** 19 posts Reply Threaded More-To revisit a short thread from 28th March... The recommendation then was that ZOPE processes be restarted regularly to keep memory usage under control. This didn't seem very satisfactory - though it would cause only brief unavailability. Is there a better option? We recently migrated from 2.5 to 3.1 and now seem unable to limit the memory usage. ZOPE processes run happily with ~300Mb of memory, but continue to grow over a few days to 1.4Gb at which point the host machine is starting to swap and performance suffers. Reducing the object cache size doesn't seem to make any difference (by accident we ran one at 20,000 objects and the other at 60,000 - memory usage was roughly equal) The host machine has 4Gb RAM We're running twin ZEO clients with 2 threads each and ZODB cache sizes of 40,000 objects. Data.fs is ~5Gb containing about a million objects. Total requests per day received by Plone > 100,000 split equally between the clients. (Apache and Squid see 3 to 4 times more.) Should we expect to use > 1.4Gb per ZEO client? Is there any configuration we can adjust to limit memory usage? Thanks Steven ------------------------------------------------------------------------- This SF.Net email is sponsored by the Moblin Your Move Developer's challenge Build the coolest Linux based applications with Moblin SDK & win great prizes Grand prize is a trip for two to an Open Source event anywhere in the world http://moblin-contest.org/redirect.php?banner\_id=100&url=/ \_\_\_\_\_\_\_\_\_\_\_\_\_\_\_\_\_\_\_\_\_\_\_\_\_\_\_\_\_\_\_\_\_\_\_\_\_\_\_\_\_\_\_\_\_\_\_ Plone-Users mailing list Plone-Users@... https://lists.sourceforge.net/lists/listinfo/plone-users **Andreas Jung-5** 2590 posts Reply Threaded More Am 06.10.2008 14:09 Uhr, Steven H schrieb: > To revisit a short thread from 28th March...  $\geq$ > The recommendation then was that ZOPE processes be restarted regularly > to keep memory usage under control. This didn't seem very satisfactory > - though it would cause only brief unavailability. Restarting usually works fast - especially the HTTP port will be re-opened fast - users might see a delay - possibly not an error. With a front-end proxy and restarting at night...there should not be much issues. If you have multiple ZEO clients: restart one after the other >Is there a better > option? The solution is good enough. ... [show rest of quote] Nobody can tell you what you would expect. Memory consumption can be caused by crappy products causing leaks, huge ZODB caches...much more factors. Our ZEO clients (not Plone often have bigger process sizes)...so restarting from time to time is \_the\_ solution - except you can reduce your cache sizes without performance loss or if you have memory leaks: fix'em. -aj  $\rightarrow$   $\rightarrow$ ZOPYX Ltd. & Co. KG - Charlottenstr. 37/1 - 72070 T¸bingen - Germany Web: www.zopyx.com - Email: info@... - Phone +49 - 7071 - 793376 Registergericht: Amtsgericht Stuttgart, Handelsregister A 381535 Gesch‰ftsf¸hrer/Gesellschafter: ZOPYX Limited, Birmingham, UK ------------------------------------------------------------------------ E-Publishing, Python, Zope & Plone development, Consulting [lists.vcf] begin:vcard fn:Andreas Jung n:Jung;Andreas org:ZOPYX Ltd. & Co. KG adr;quoted-printable:;;Charlottenstr. 37/1;T=C3=BCbingen;;72070;Germany Oct 06, 2008; 01:09pm Plone3 and increasing memory usage Oct 06, 2008; 01:27pm Re: Plone3 and increasing memory usage > We recently migrated from 2.5 to 3.1 and now seem unable to limit the > memory usage. ZOPE processes run happily with ~300Mb of memory, but > continue to grow over a few days to 1.4Gb at which point the host > machine is starting to swap and performance suffers. Reducing the > object cache size doesn't seem to make any difference (by accident we > ran one at 20,000 objects and the other at 60,000 - memory usage was > roughly equal)  $\rightarrow$ > The host machine has 4Gb RAM grahamperrin •••••••

## **New features!** Refresh Permalink Login Register

email;internet:info@... title:CEO tel;work:+49-7071-793376

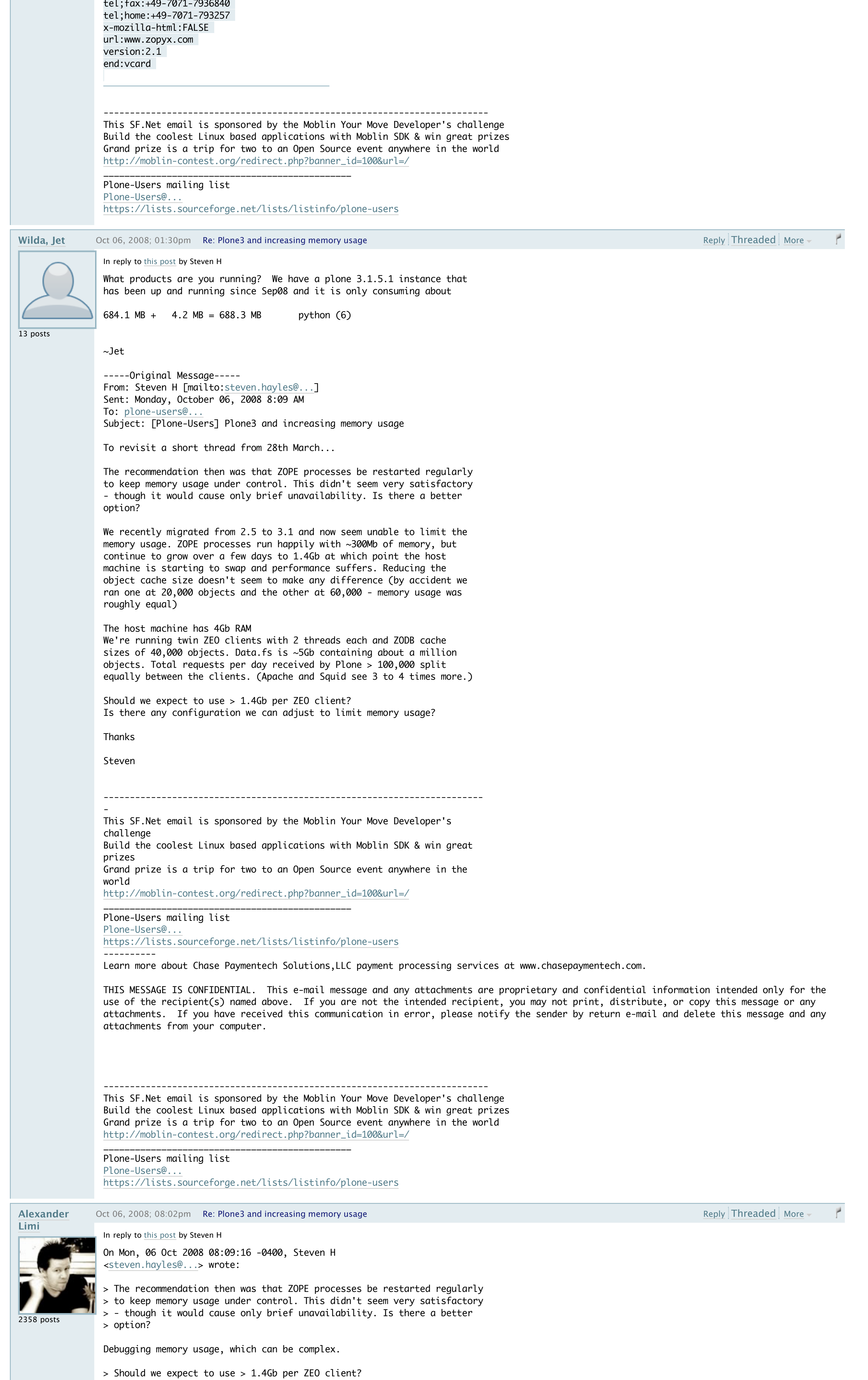

tel;fax:+49-7071-7936840

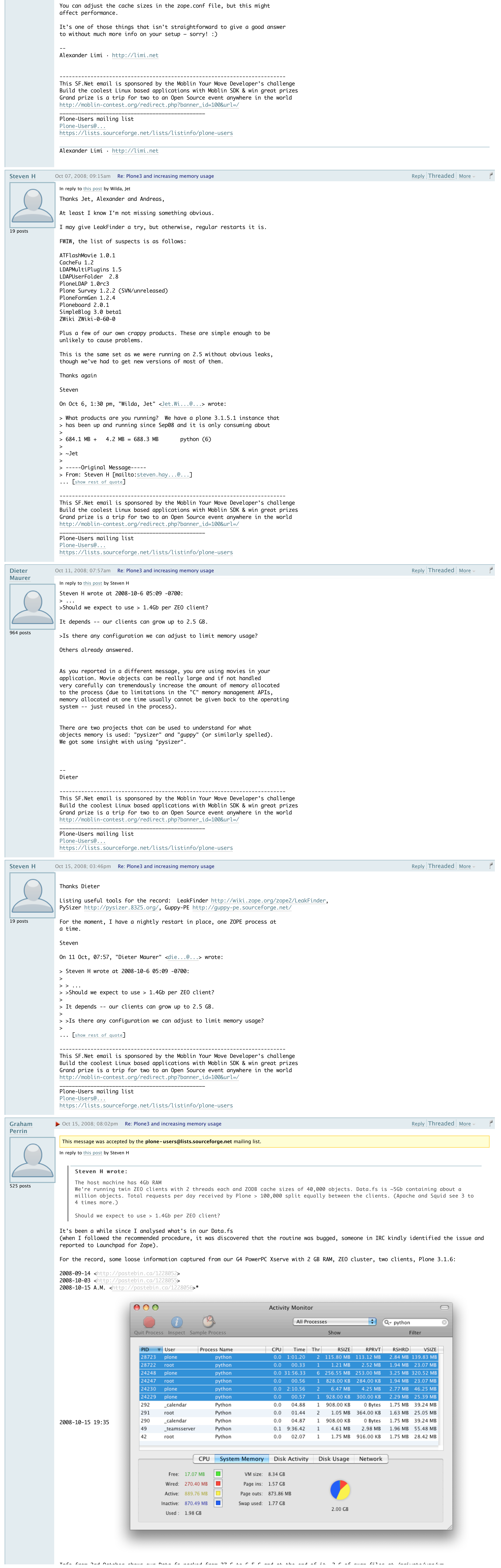

The Plone<sup>®</sup> CMS — Open Source Content Management System is Copyright © 2000-2008 by the Plone Foundation et al. Plone<sup>®</sup> and the Plone logo are registered trademarks of the Plone Foundation. Distributed under the GNU GPL license.

For any issues with the web site functionality, please file a ticket.

Please consult the **policy on plone.org content** if you want your content published on this site.

Powered by Plone  $-$  Valid XHTML  $-$  Valid CSS  $-$  Section 508  $-$  WCAG

Servers and hosting by **XS4ALL** 

The answer is, as always "it depends". It seems a bit excessive, but then again I don't know anything about how much content you have, what kind of products you're using, etc.

> Is there any configuration we can adjust to limit memory usage?

**search site**